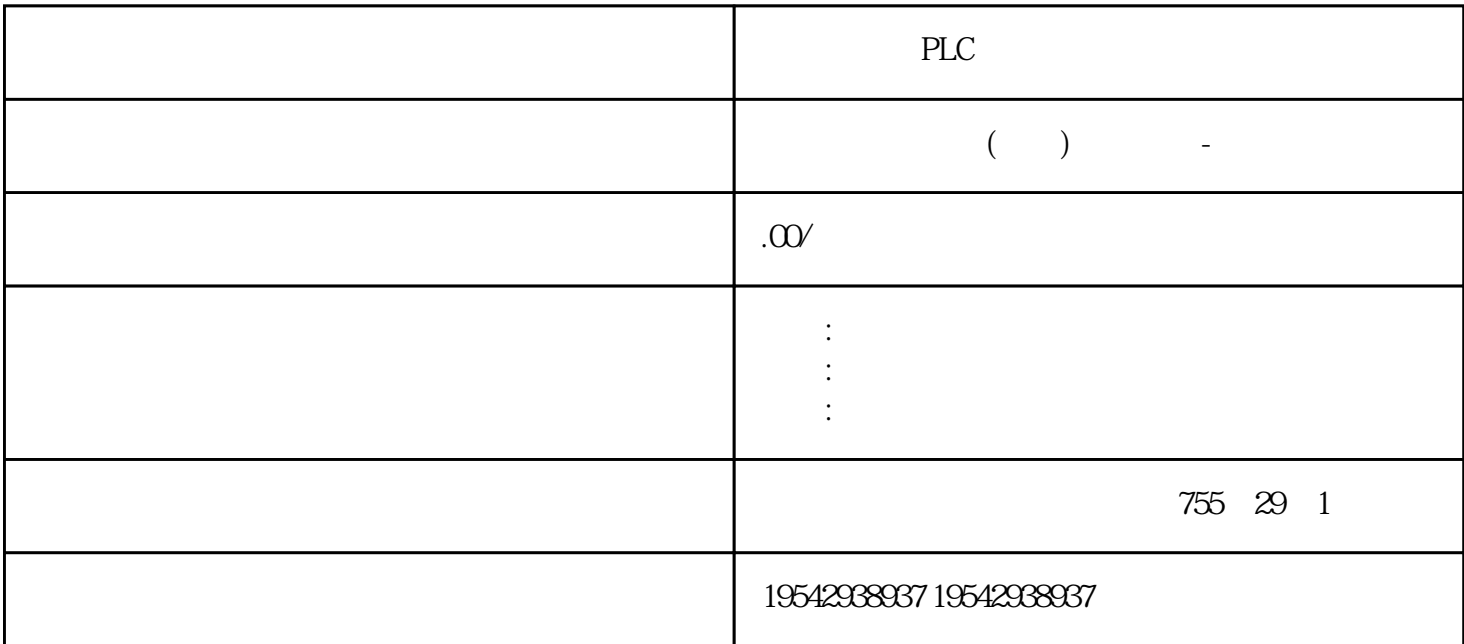

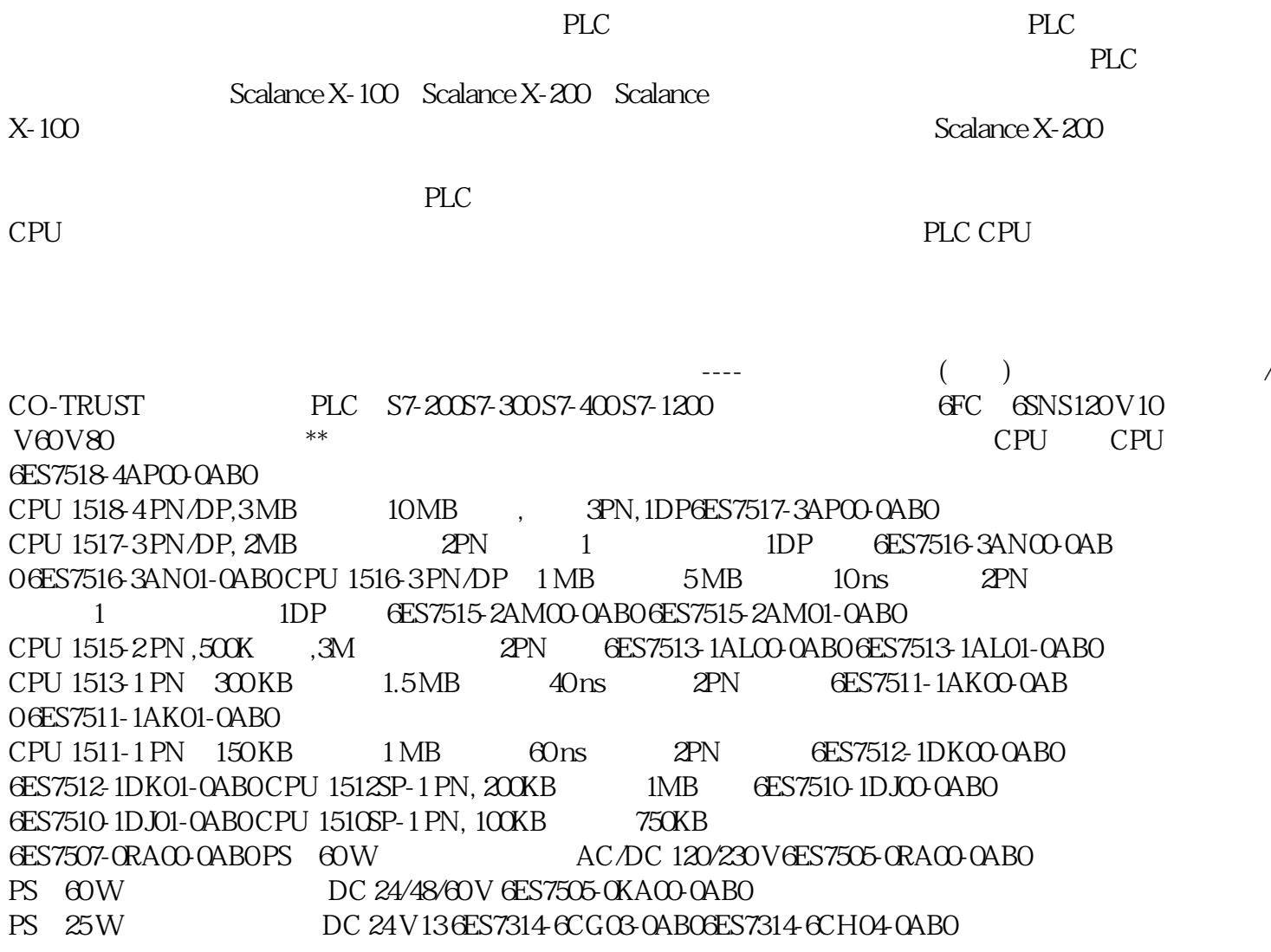

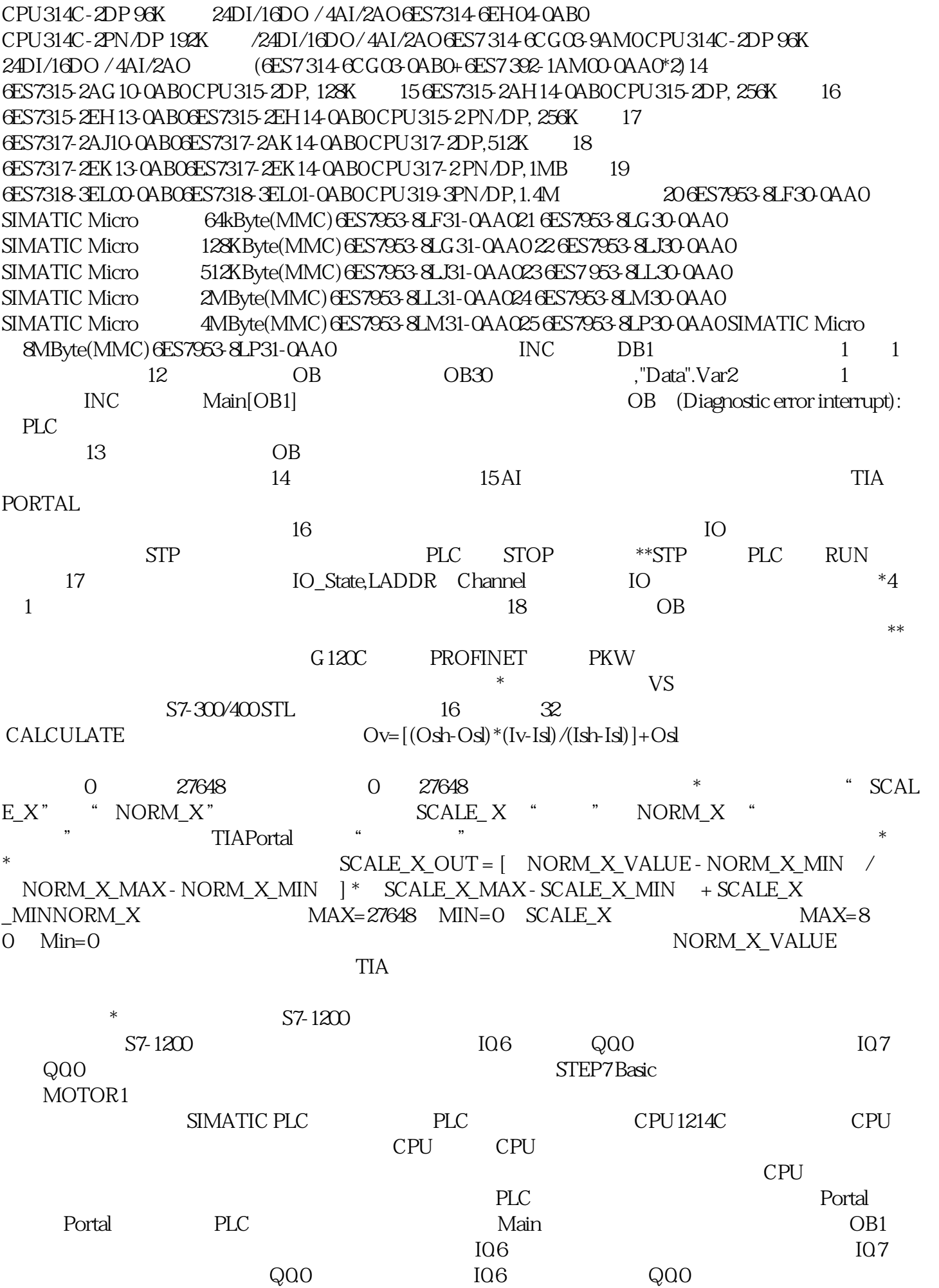

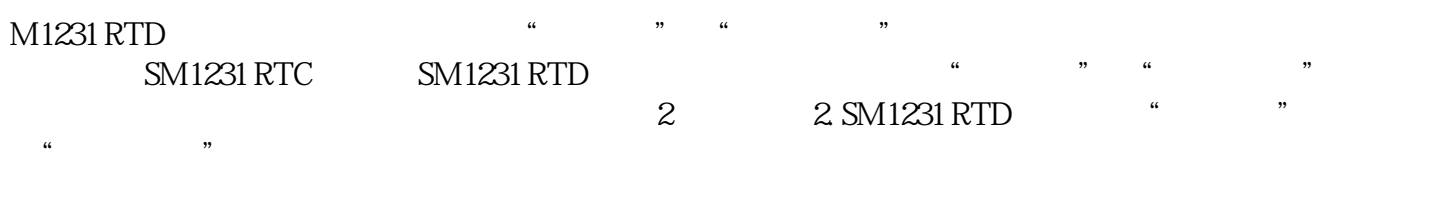

 $PLC$ PLC CPU

 $*$ 

 $PLC$